## [Getting Started - enable teacher presence online](http://teaching.unsw.edu.au/moodle-enable-teacher-presence)

Moodle tools that enable teacher presence online

To encourage students to participate in your Moodle course, it is necessary to be active in the course on a regular basis. Students' use of social media leads them to expect a social experience in all their online activities—if it is absent they will quickly disengage.

Moodle has many tools to help you promote participation by maintaining a highly visible presence in your course. Click the following link for a more comprehensive [list of Moodle communication tools](http://teaching.unsw.edu.au/node/1272) .

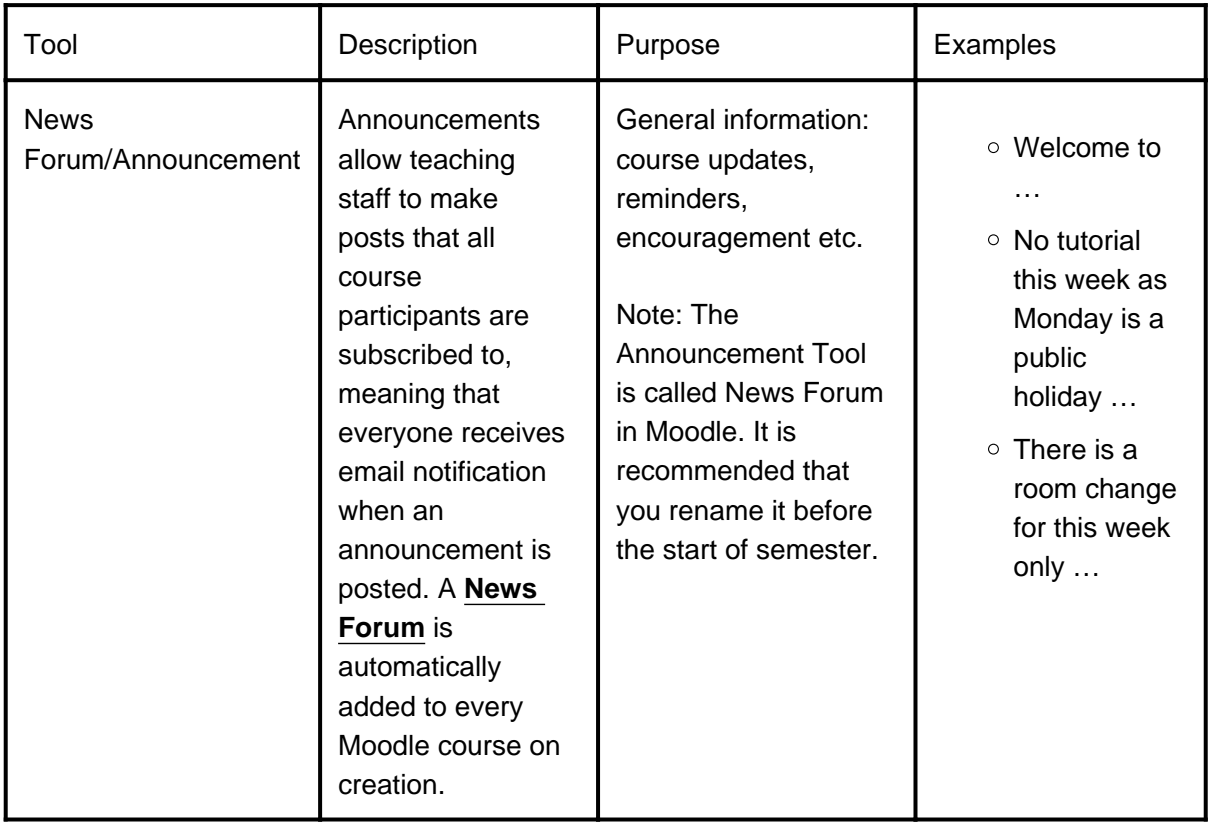

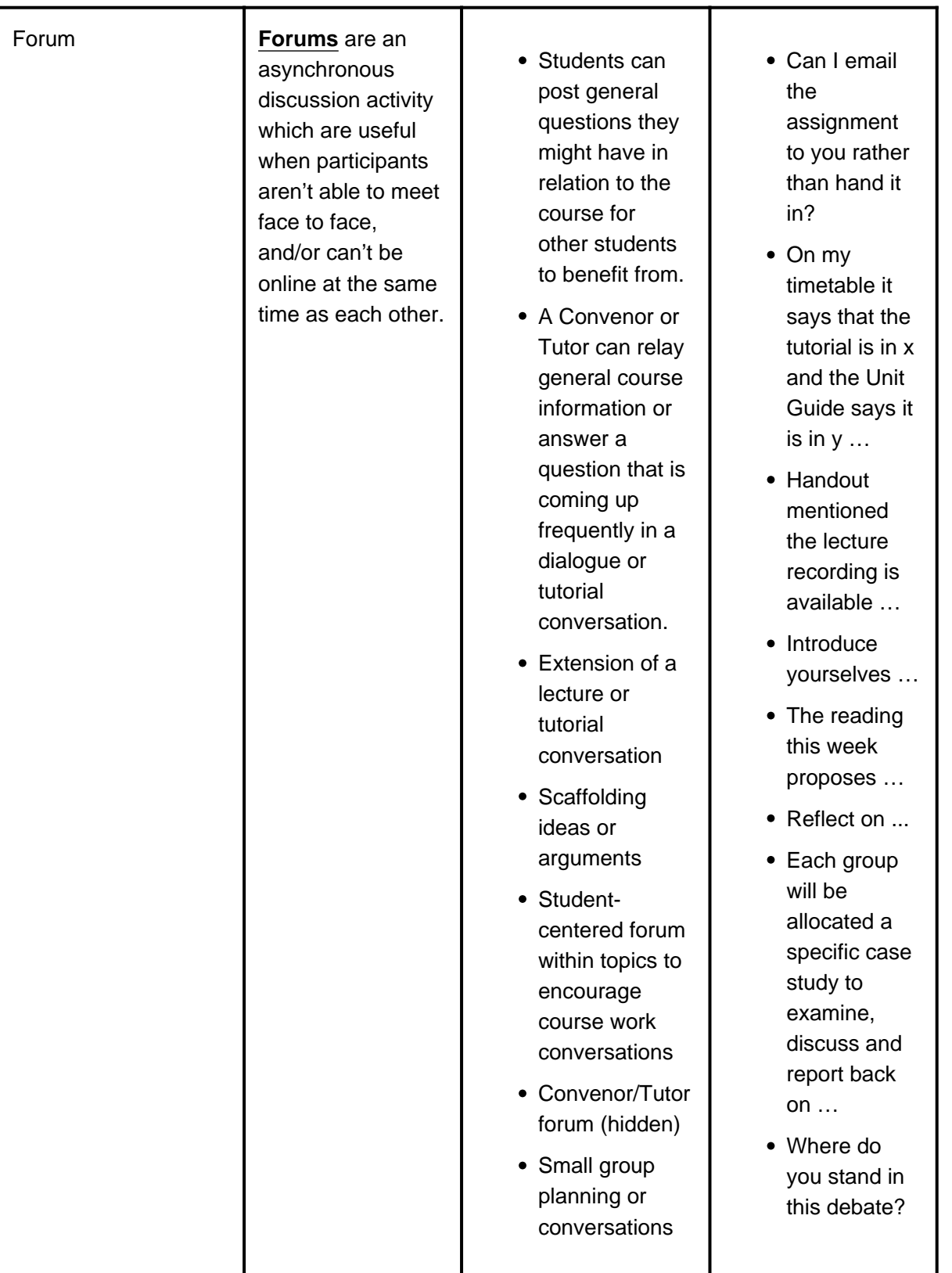

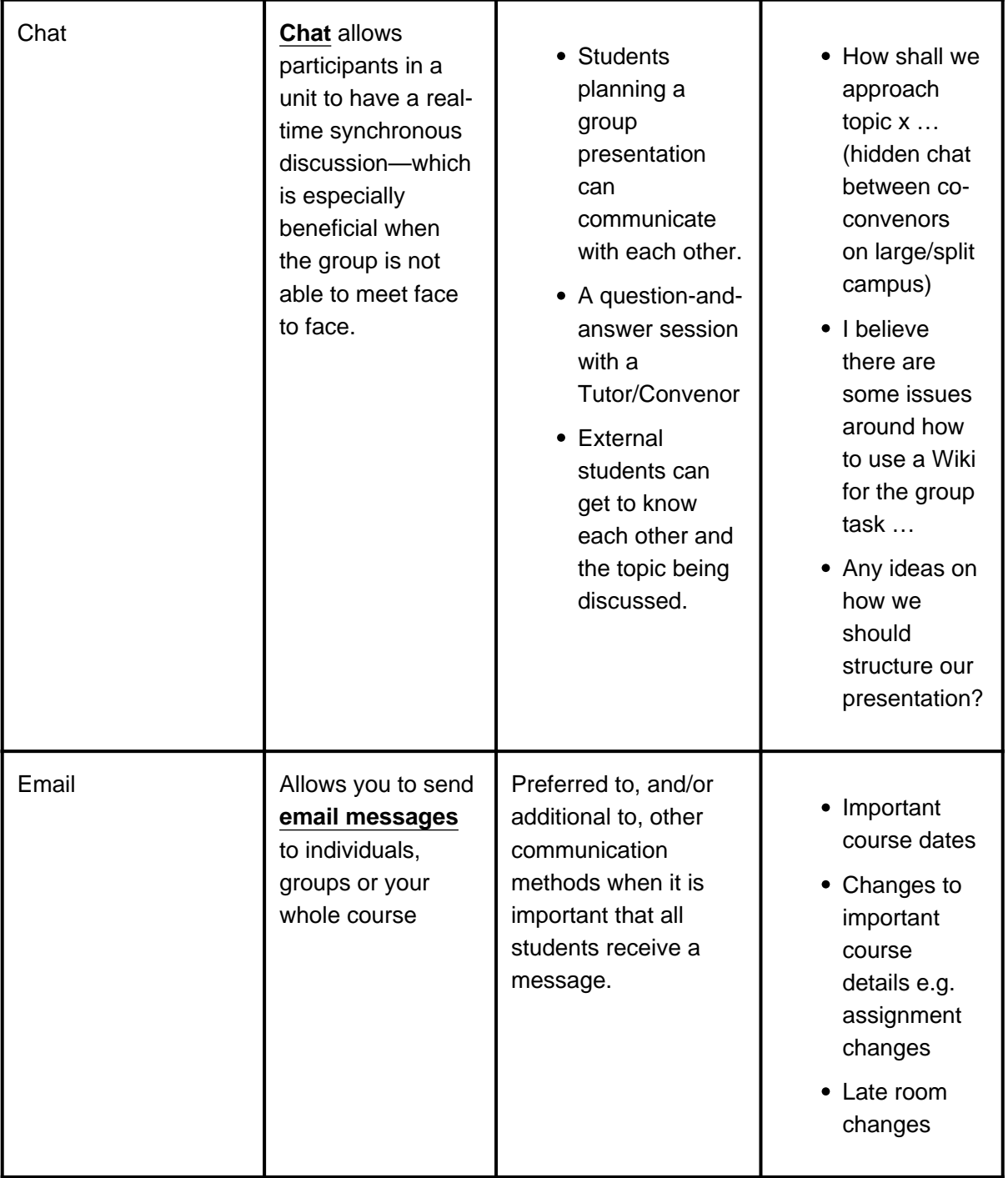

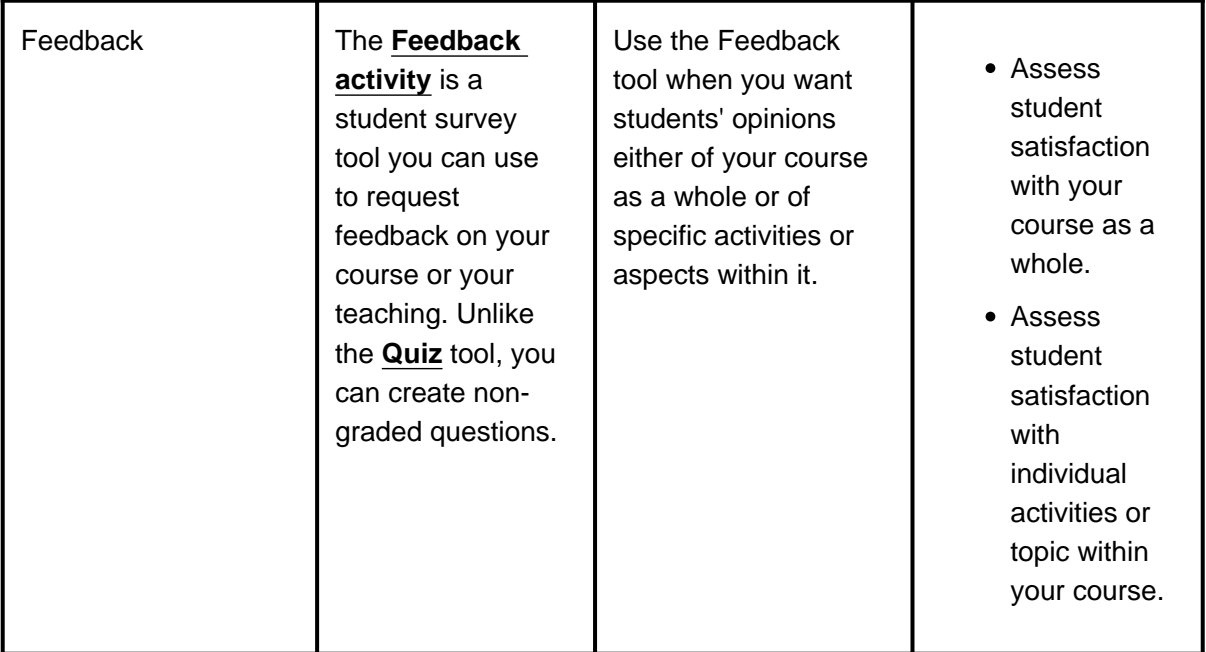

Getting Started - enable teacher presence online Document Version Date 23/11/2017 UNSW CRICOS Provider Code: 00098G https://teaching.unsw.edu.au/moodle-enable-teacher-presence